# Librem 5 Case Creating Community

This project has the aim to build a Librem 5 Case Creating Community!  $\bigcirc$  Difficulty Hard  $\bigcirc$  Duration 9 month(s)  $\bigcirc$  Categories Clothing & Accessories, Electronics **0** Cost OEUR(€)  $\Theta$  Duration  $9$  month(s) **Contents** Step 1 - [Develop](#page-0-0) your ideas Step 2 - [Visualize](#page-1-0) your ideas by creating mockups / concept arts and writing texts Step 3 - Present your ideas to Purism and the [community](#page-1-1) Step 4 - Build your community by motivating the people and getting [contributor](#page-2-0)s Step 5 - Improve the ideas and it's [visualizations](#page-2-1) together with the community Step 6 - Go for a [cooperation](#page-2-2) with Purism Step 7 - Develop the 3d printing files and circuits for the cases and share them with the growing [communit](#page-2-3)y

Step 8 - [Create](#page-2-4) your case

**Comments** 

#### Materials **Tools**

- brain
- internet connection
- computing device, preferable with a free (as in freedom) operating system like GNU/Linux
- $\bullet$  email
- Matrix
- Inkscape
- FreeCAD
- GitLab
- Wikifab

### <span id="page-0-0"></span>Step 1 - Develop your ideas

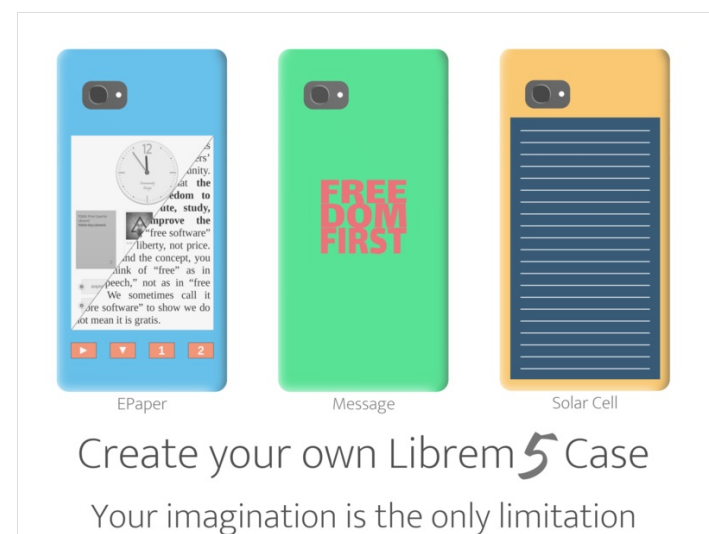

<span id="page-1-0"></span>Step 2 - Visualize your ideas by creating mockups / concept arts and writing texts

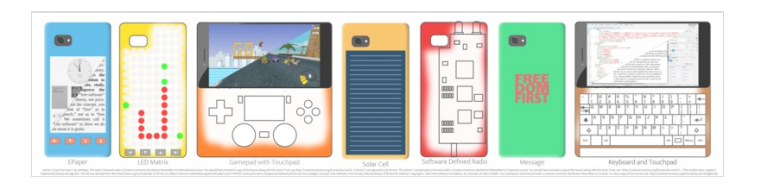

Meet us at https://wikifab.org/wiki/Group:Librem\_5\_Case\_Creating\_Community

<span id="page-1-1"></span>Step 3 - Present your ideas to Purism and the community

<span id="page-2-0"></span>Step 4 - Build your community by motivating the people and getting contributors

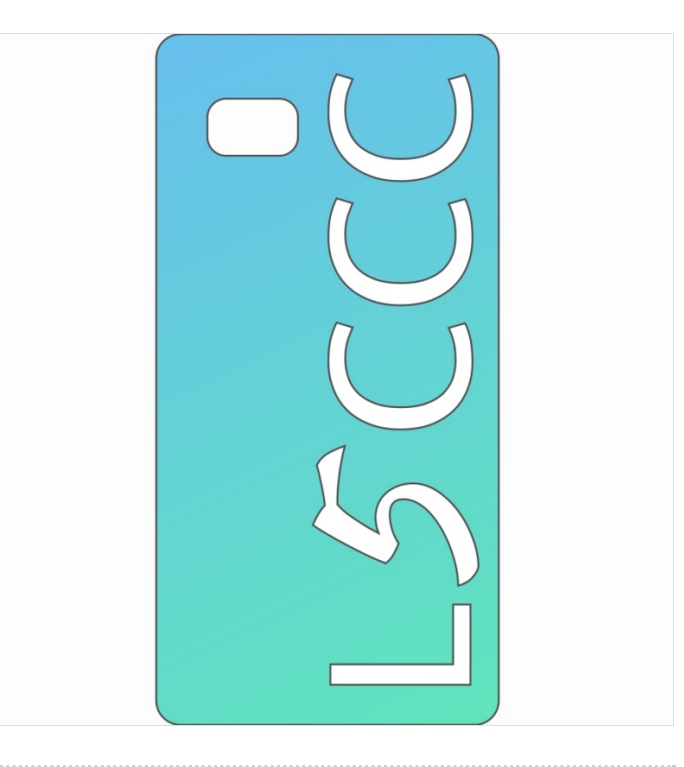

## <span id="page-2-1"></span>Step 5 - Improve the ideas and it's visualizations together with the community

<span id="page-2-2"></span>Step 6 - Go for a cooperation with Purism

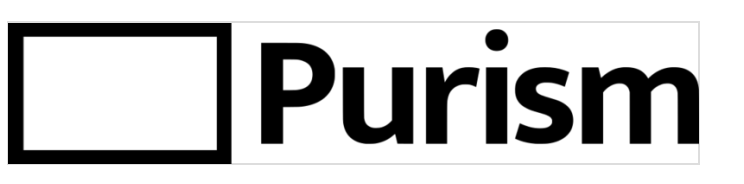

<span id="page-2-3"></span>Step 7 - Develop the 3d printing files and circuits for the cases and share them with the growing community

## <span id="page-2-4"></span>Step 8 - Create your case

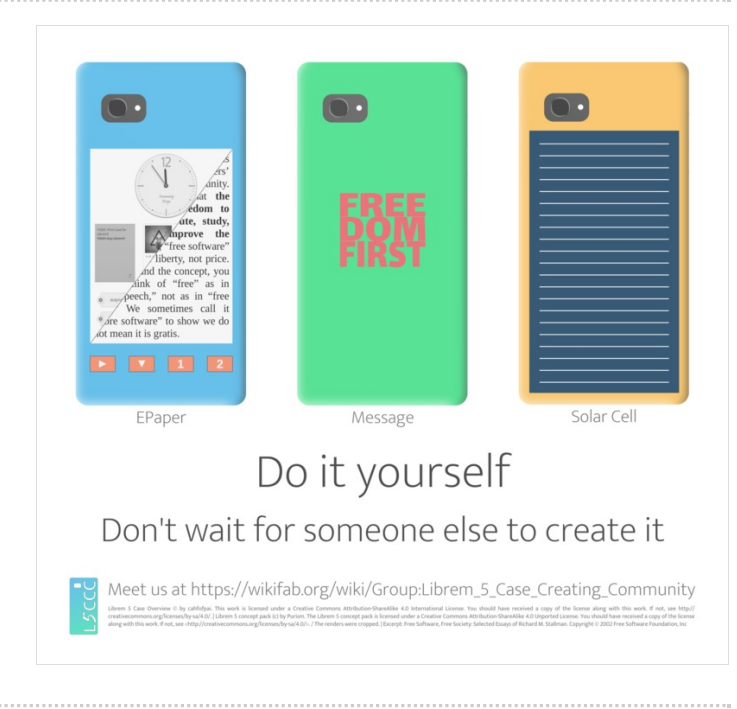